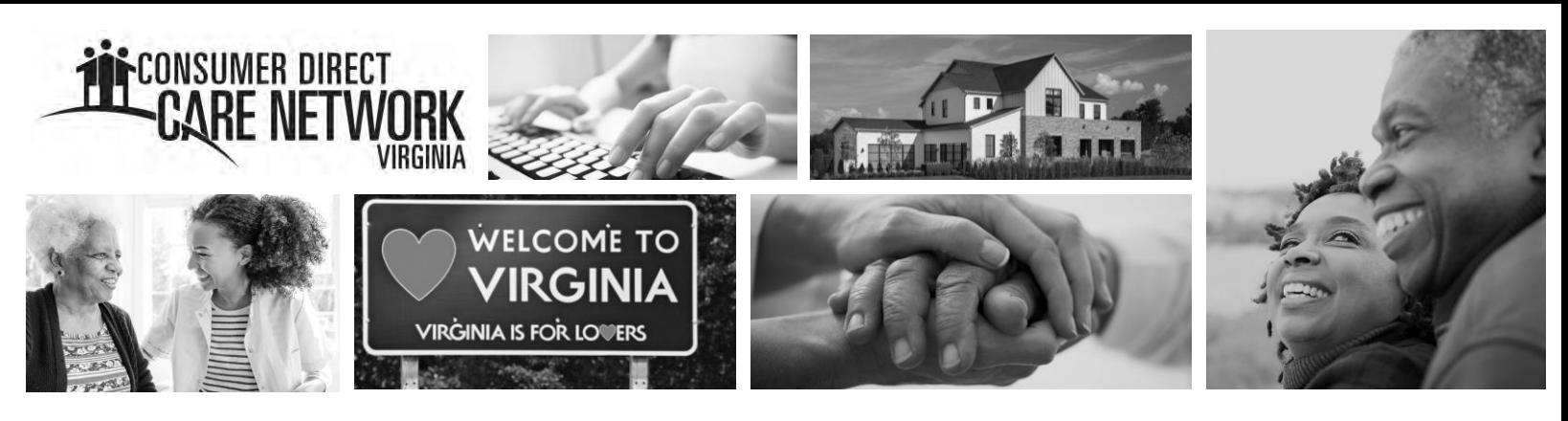

## How to Create An **Email Address**

CDCN requires that the Participant, Attendants, and Designated Representative/Employers of Record each register in the DirectMyCare web portal in order for the system to connect service hours and allocations. Everyone must use a unique email address to register, even if the individual does not plan to use the DirectMyCare web portal. If a participant is a minor, or does not have a unique email address, one can be created for the purposes of registering in the DirectMyCare web portal by following one of the links below.

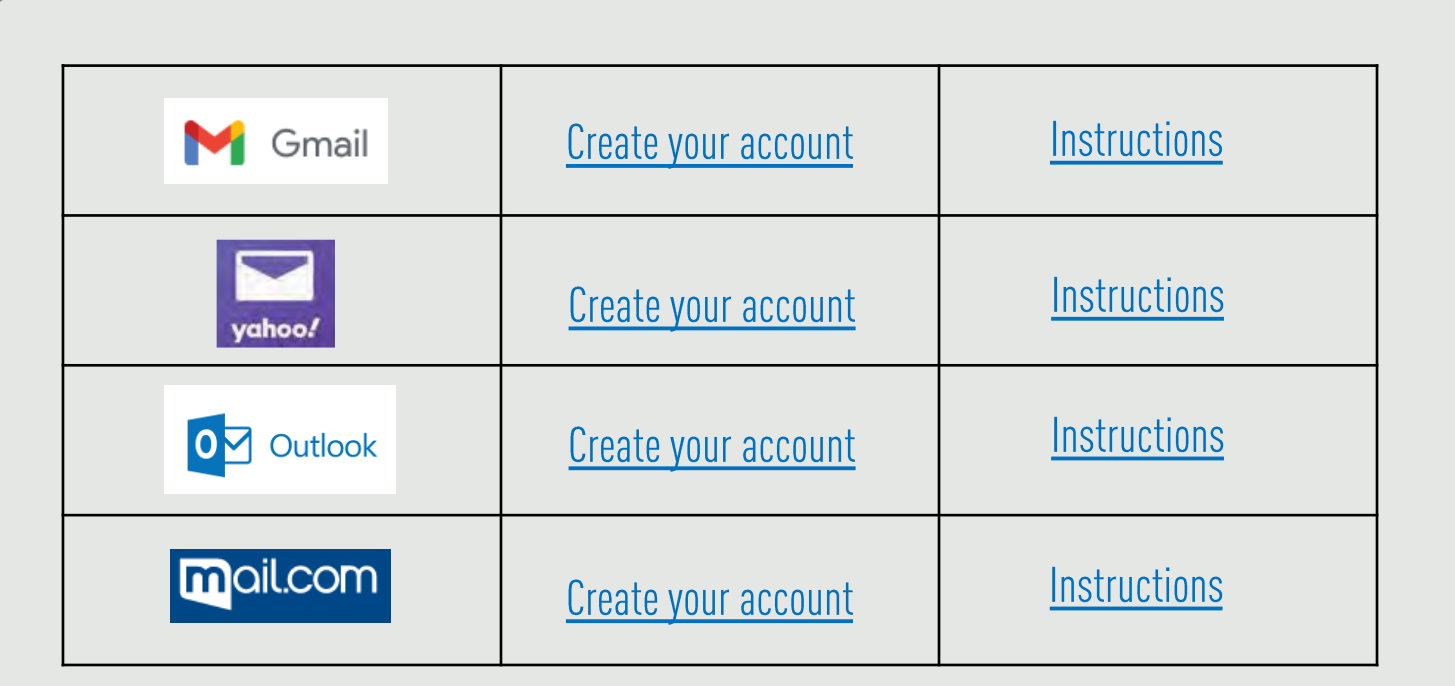

www.ConsumerDirectVA.com | InfoCDVA@ConsumerDirectCare.com | Phone: 888.444.8182 | Fax: 877.747.7764 For additional information, please visit our training materials page at www.ConsumerDirectVA.com/training-materials